## $\mathbf{PC}^*$  product & service advantage

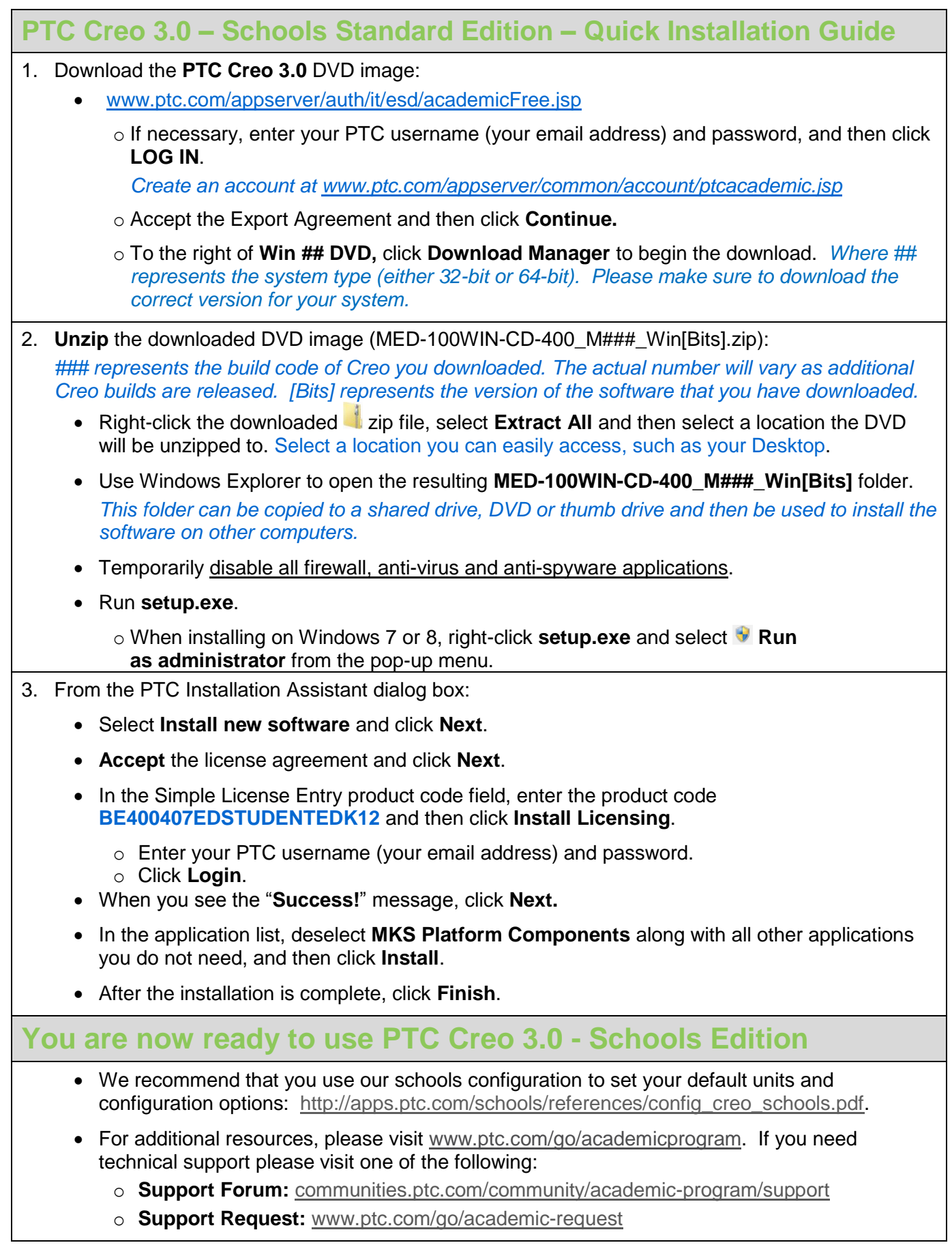